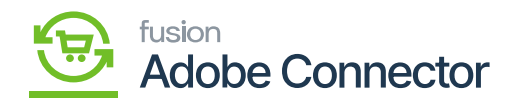

## **Schema Management in Acumatica**  $\pmb{\times}$

In Acumatica, under the Magento Connector option, you will have a section as [Schema Management]. This feature allows you to choose the field values which the connector requires. It's important to select the field name and the description from the Product Schema to pass the value through the Magento Connector. This customization process will make the performance better when you integrate in between Acumatica to Magento Connector. The fields which are only selected within the schema will only be passed to enhance the performance except for the mandatory fields. Apart from the system-defined schema, the rest of the selected schema must be saved.

Under the **[Schema Management]** you will have the following options as shown in the figure below.

- **Product**
- **Category**
- **Customer**

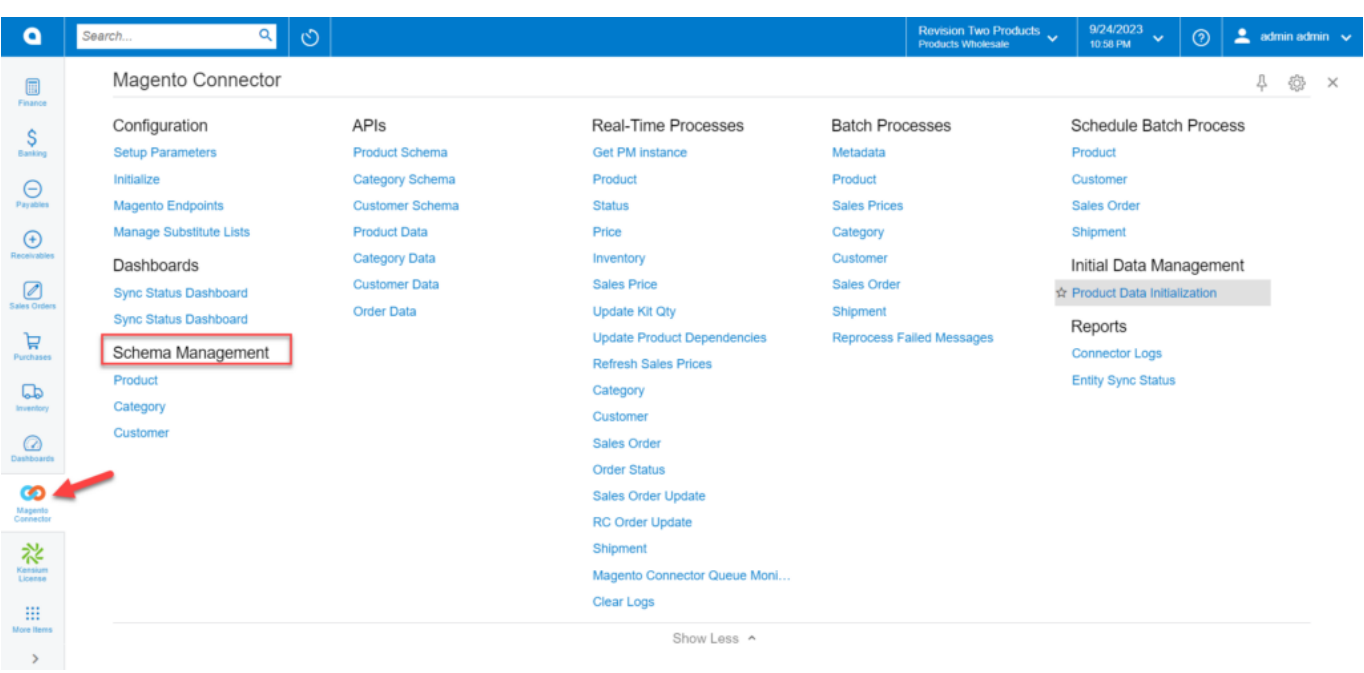

## Sechma Management in Magento Connector within Acumatica

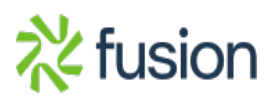